## Eötvös Loránd Tudományegyetem Informatikai Kar Eseményvezérelt alkalmazások fejlesztése II 8. előadás annak erőforrásait Az MVVM architektúra

## Összetett WPF alkalmazások

groberto@inf.elte.hu

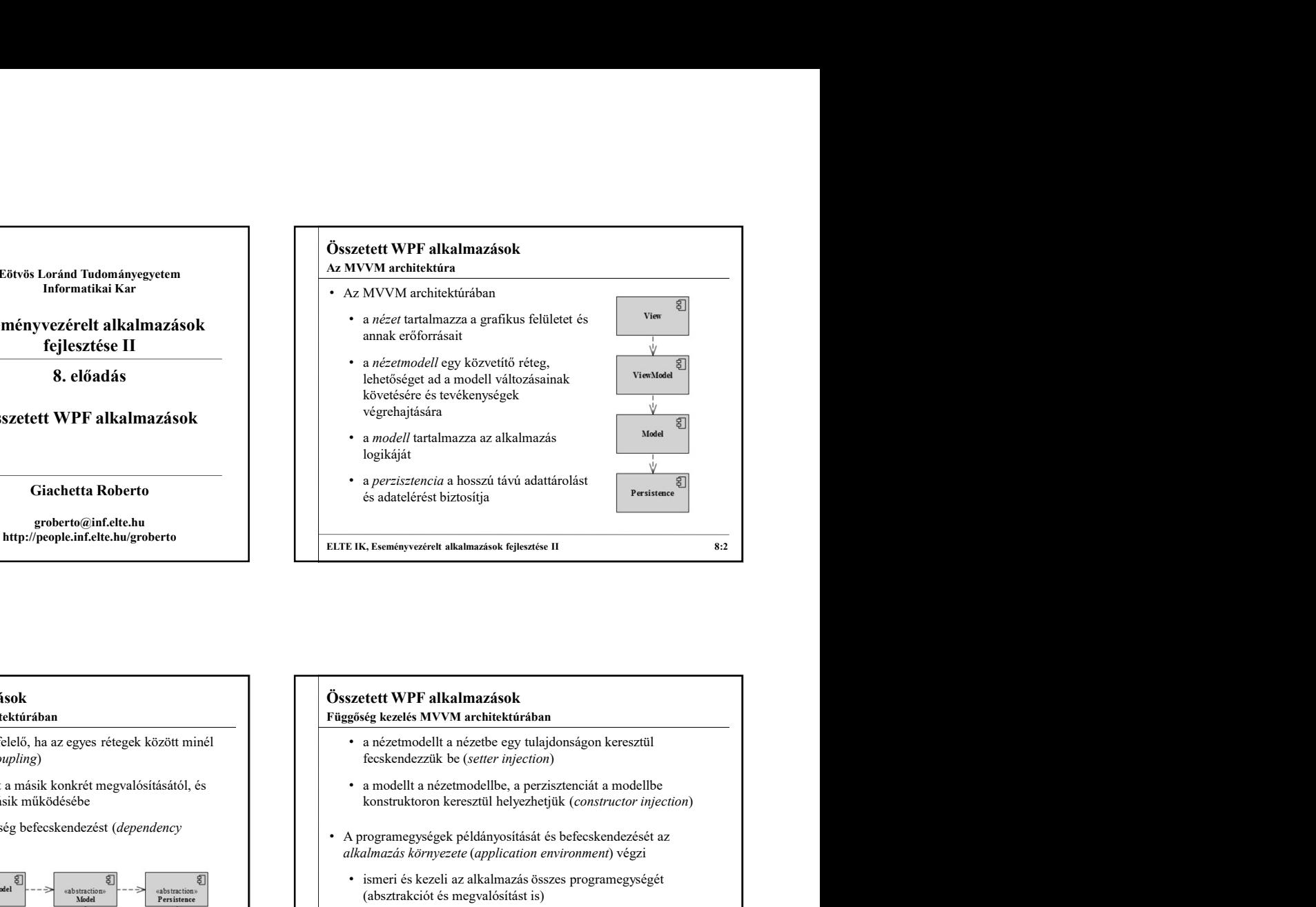

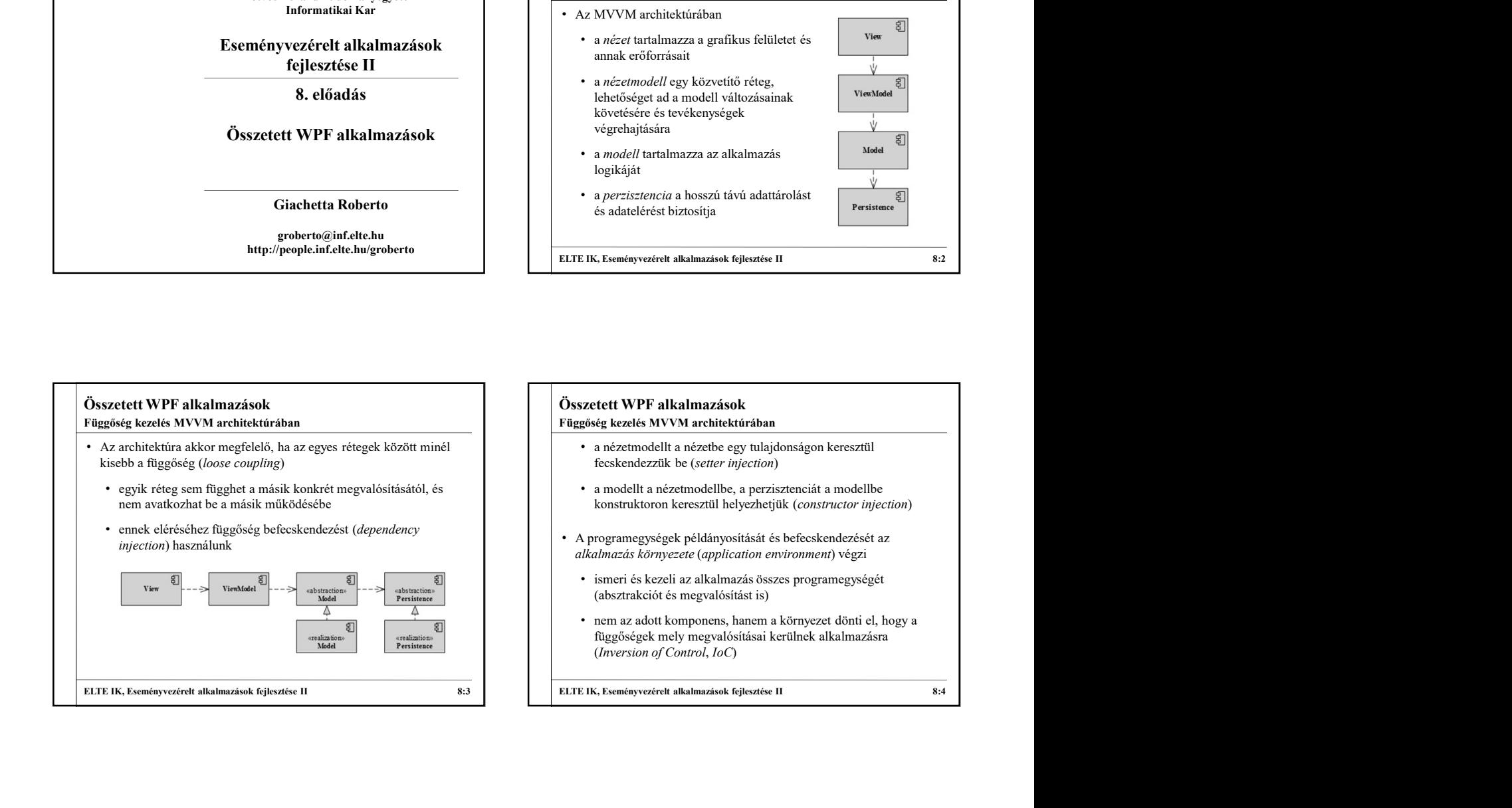

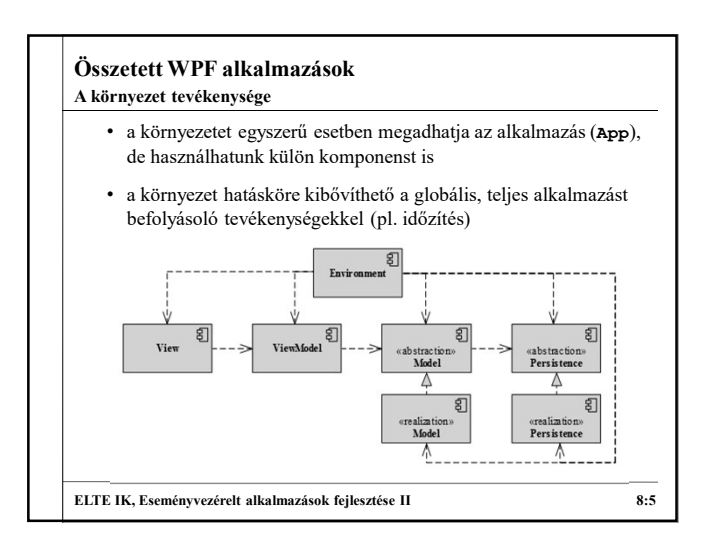

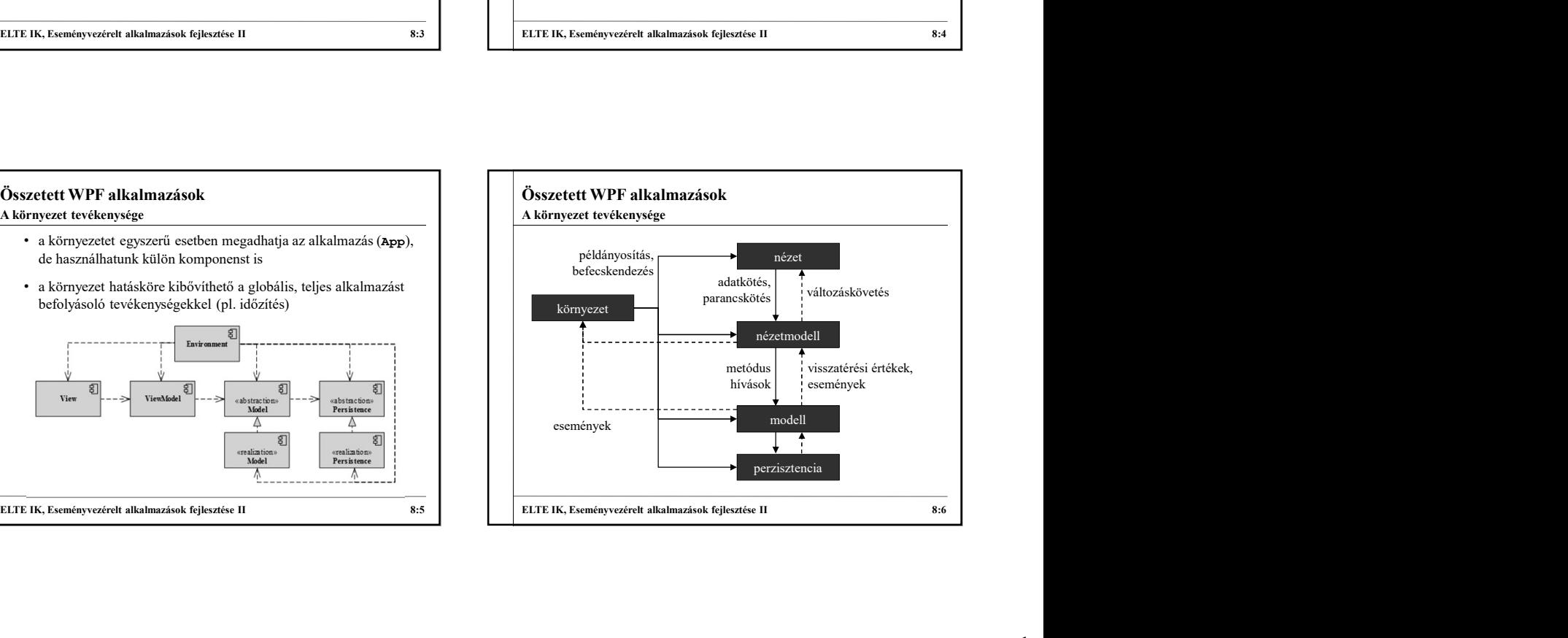

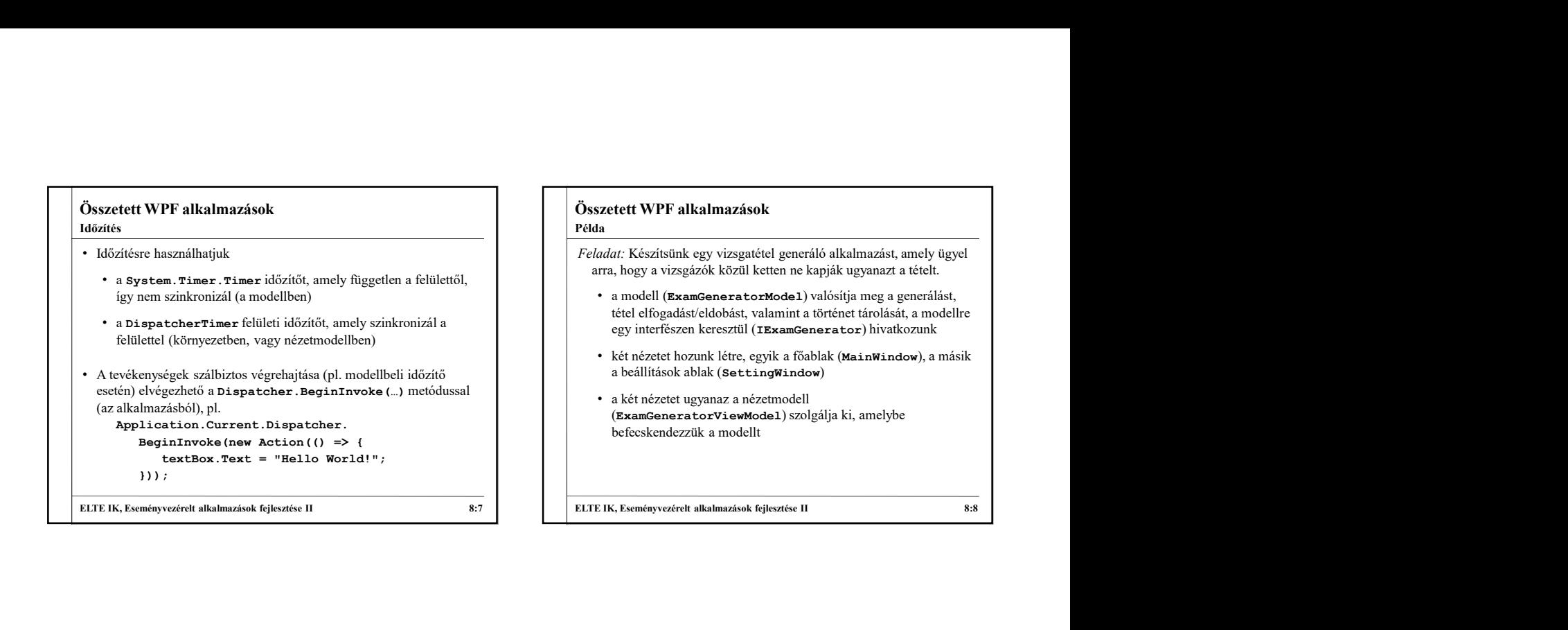

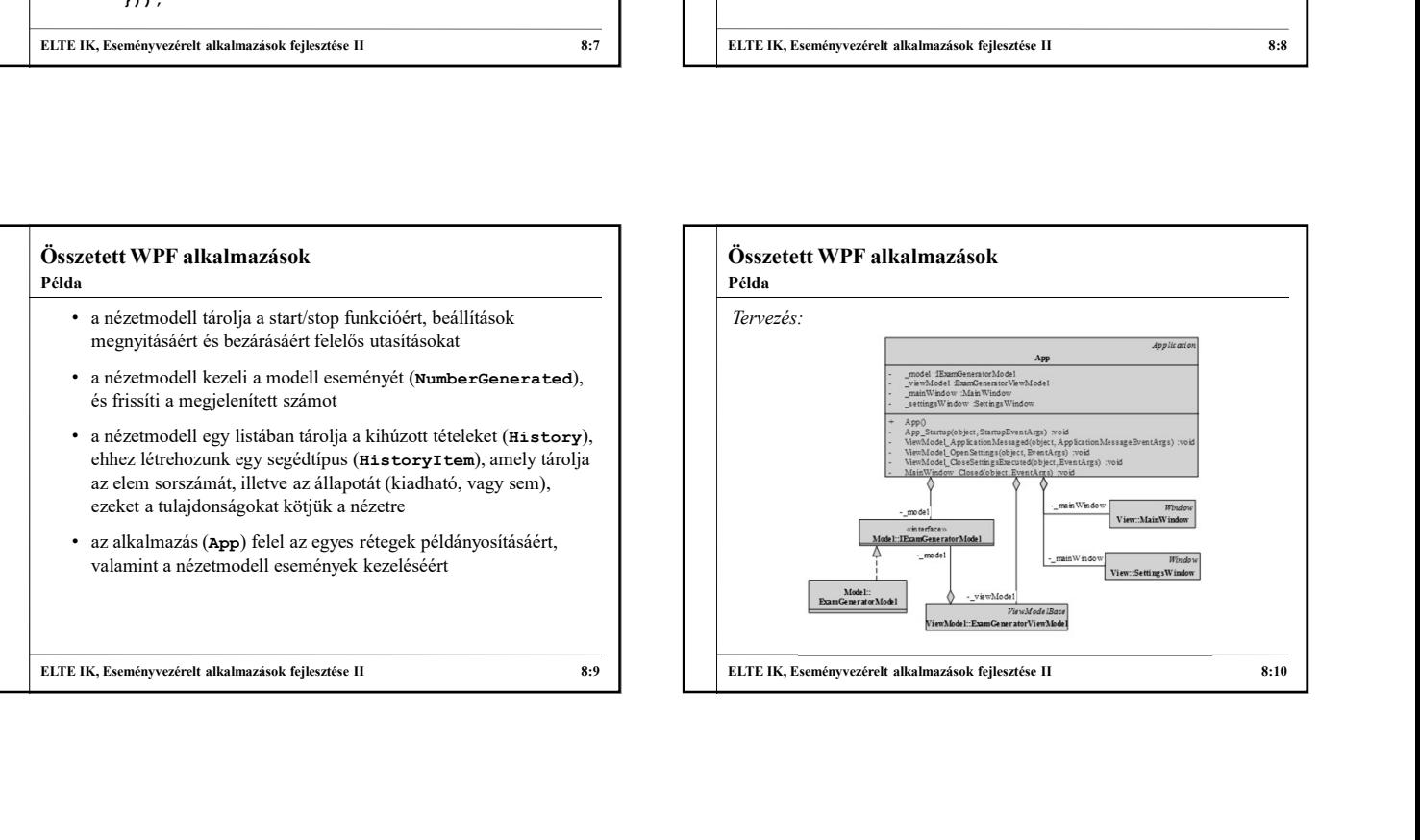

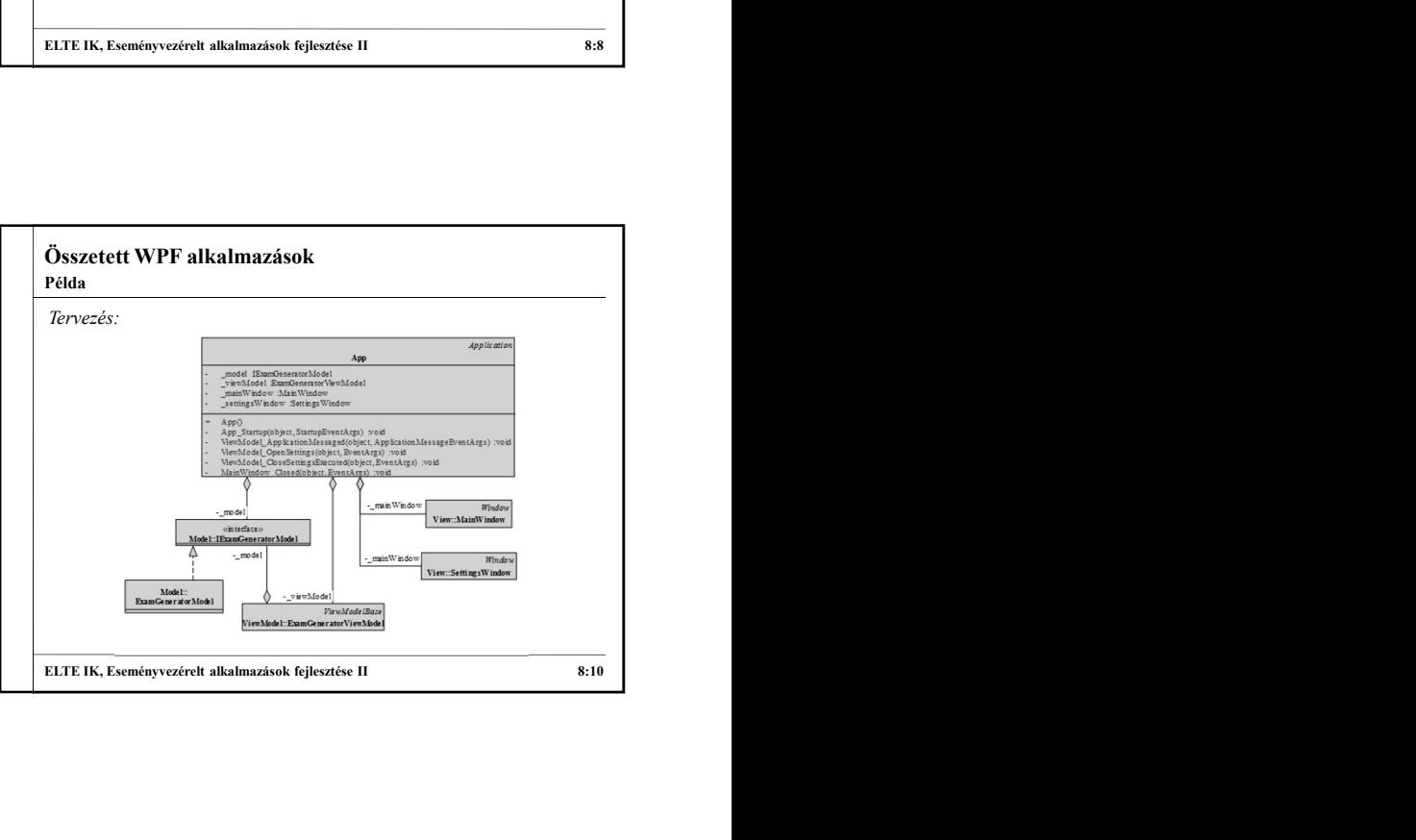

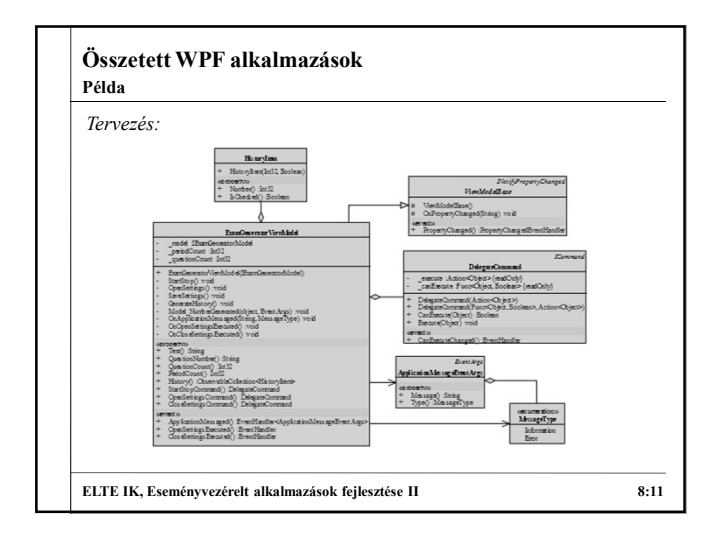

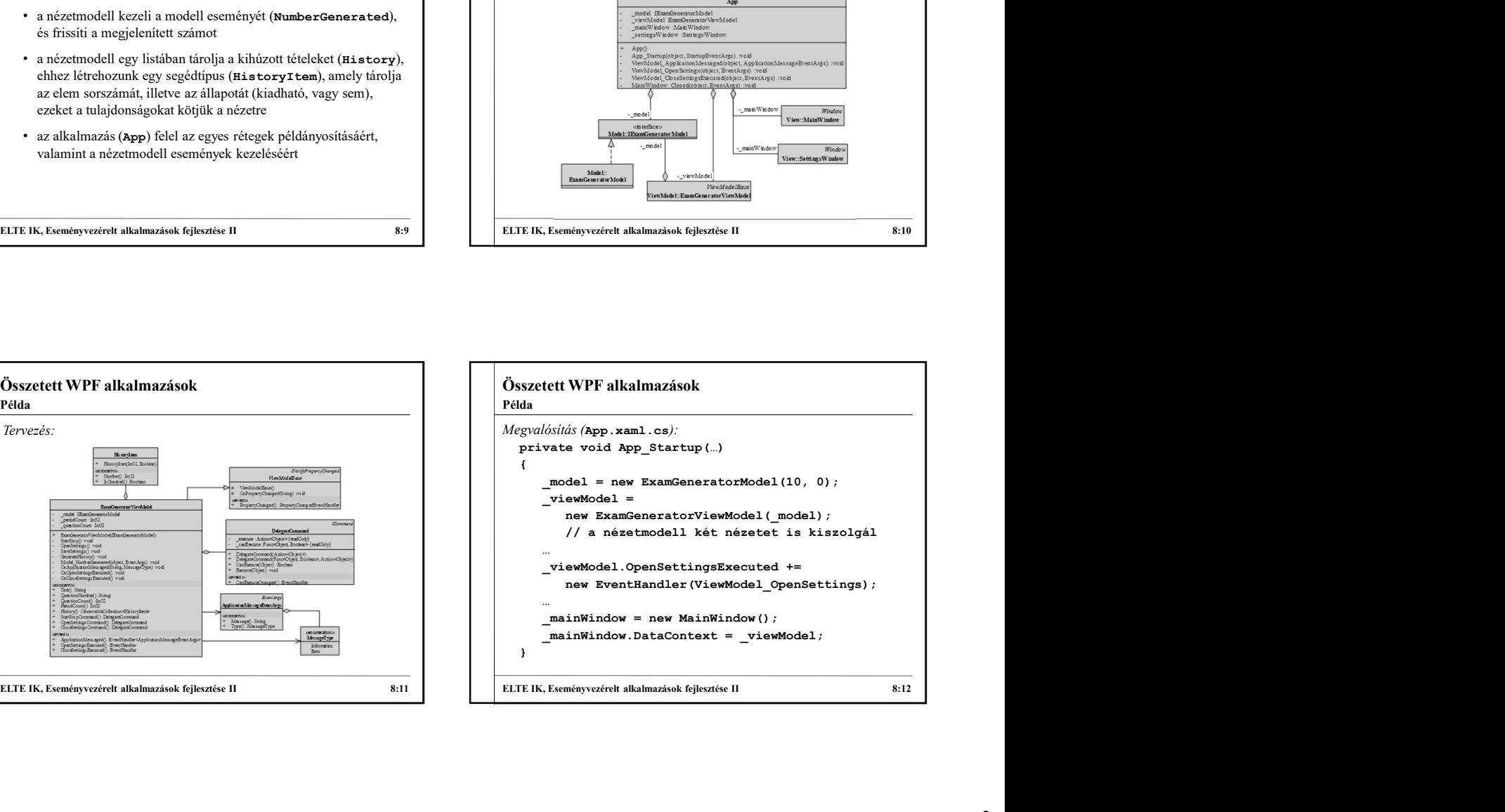

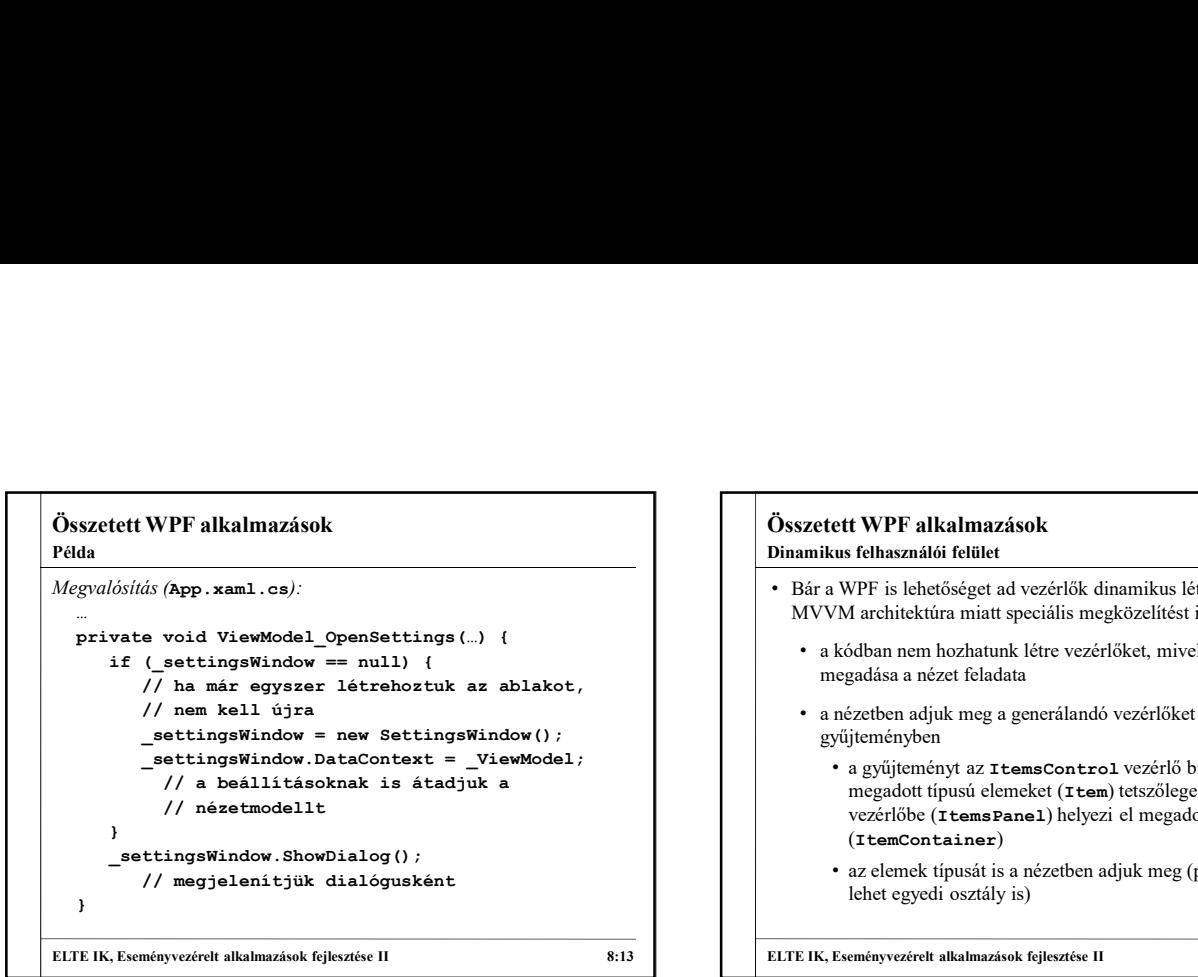

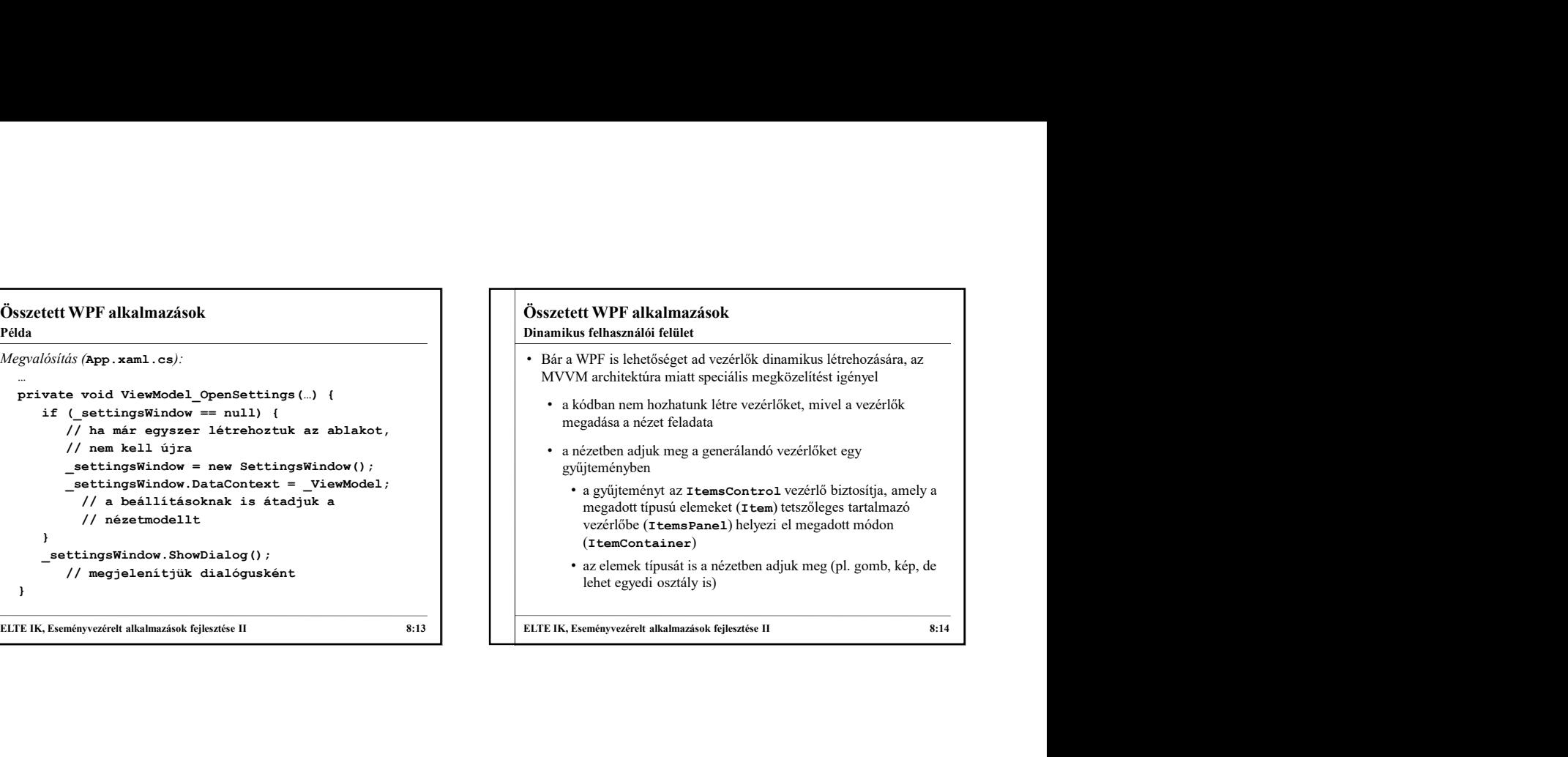

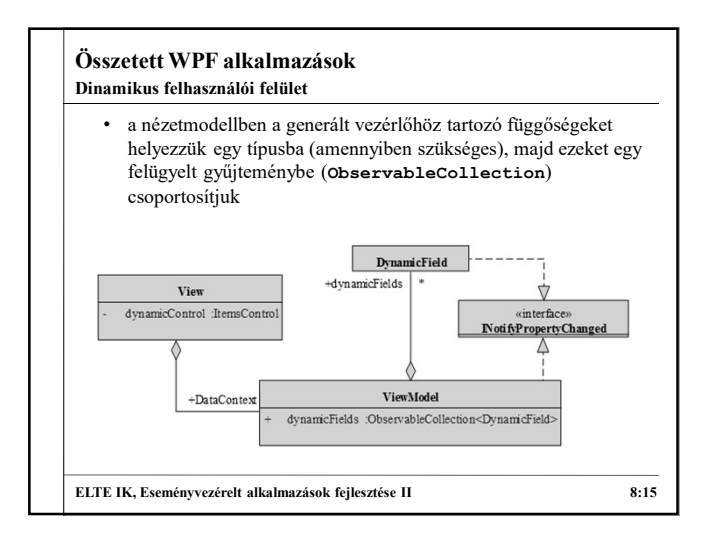

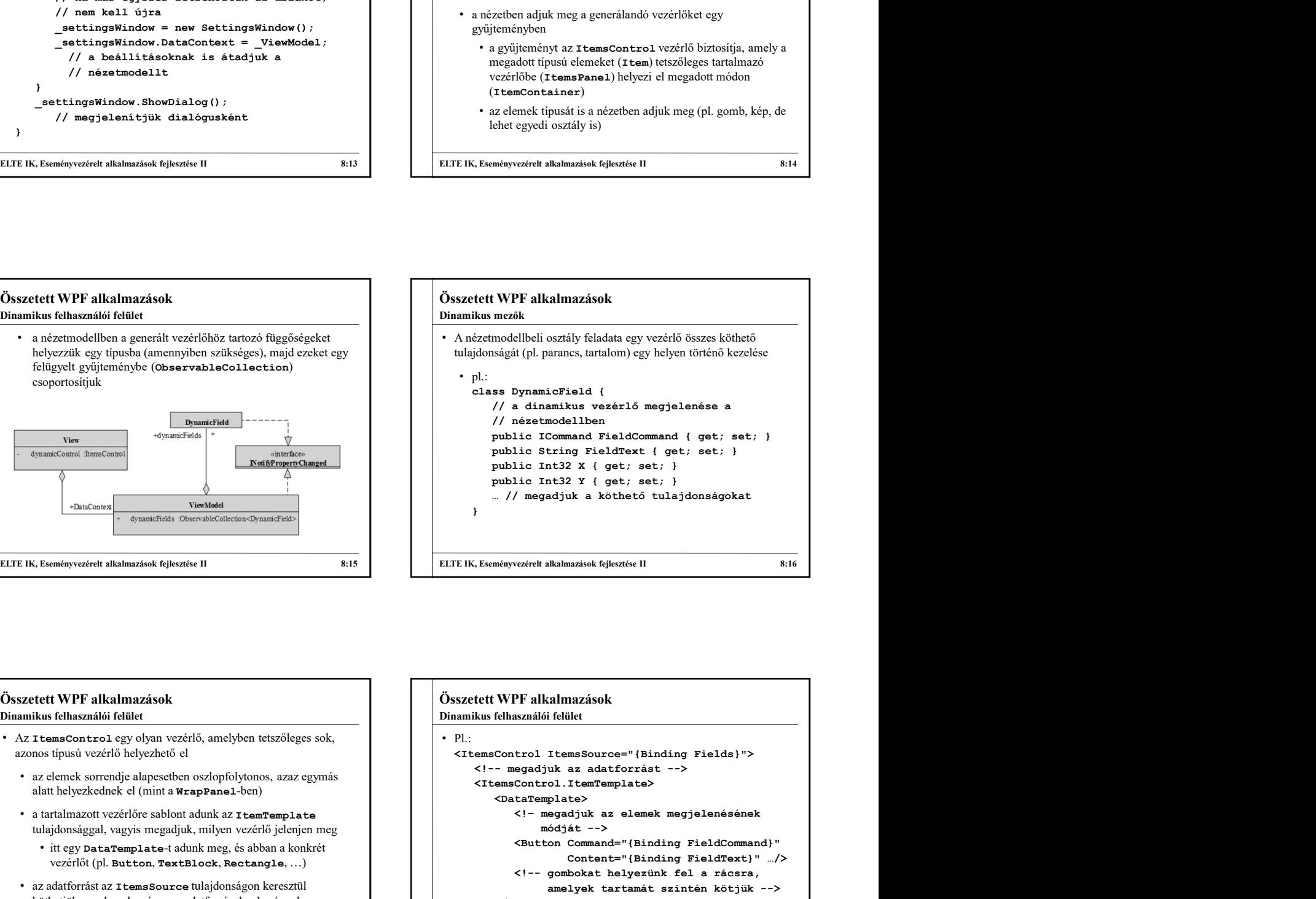

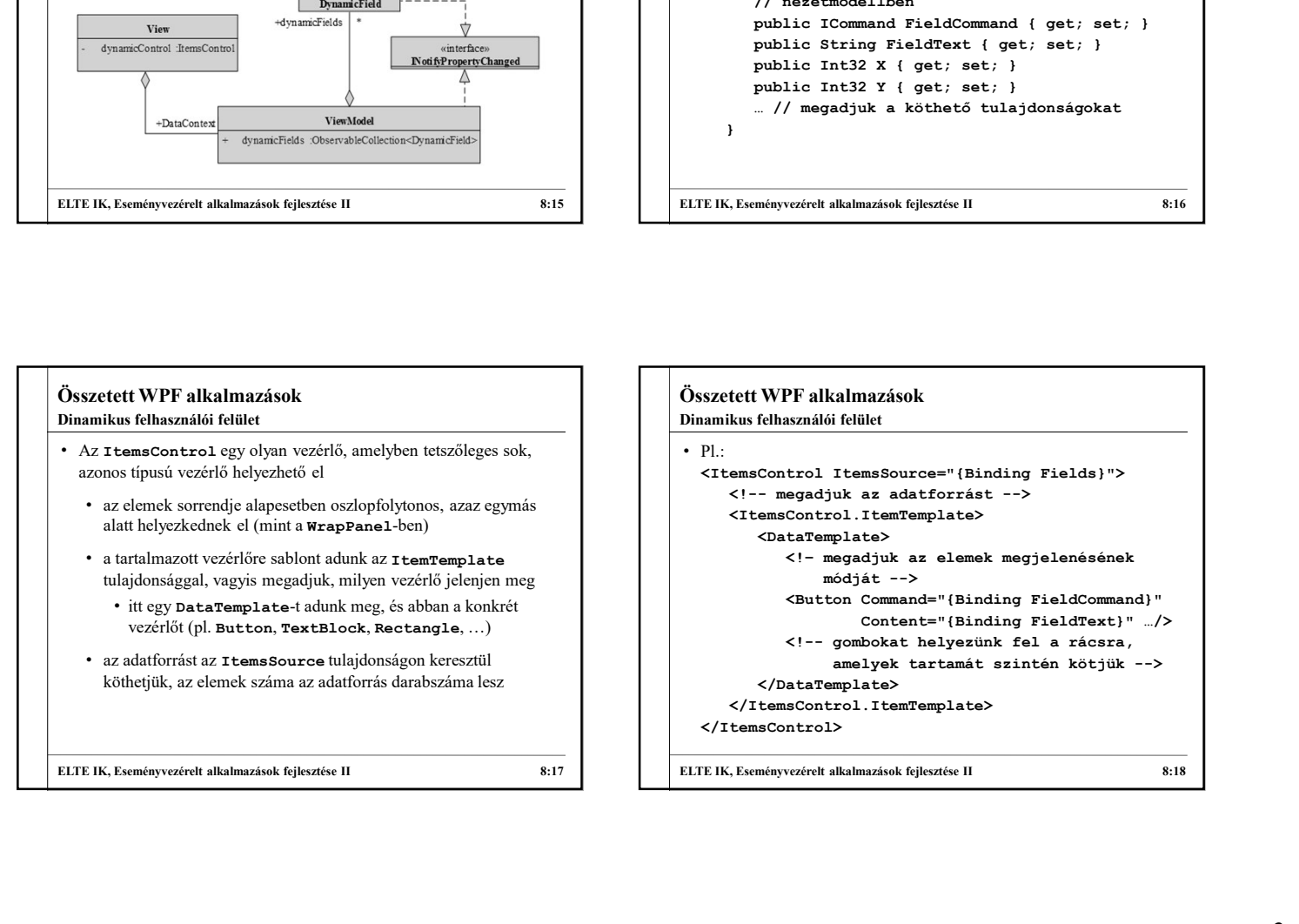

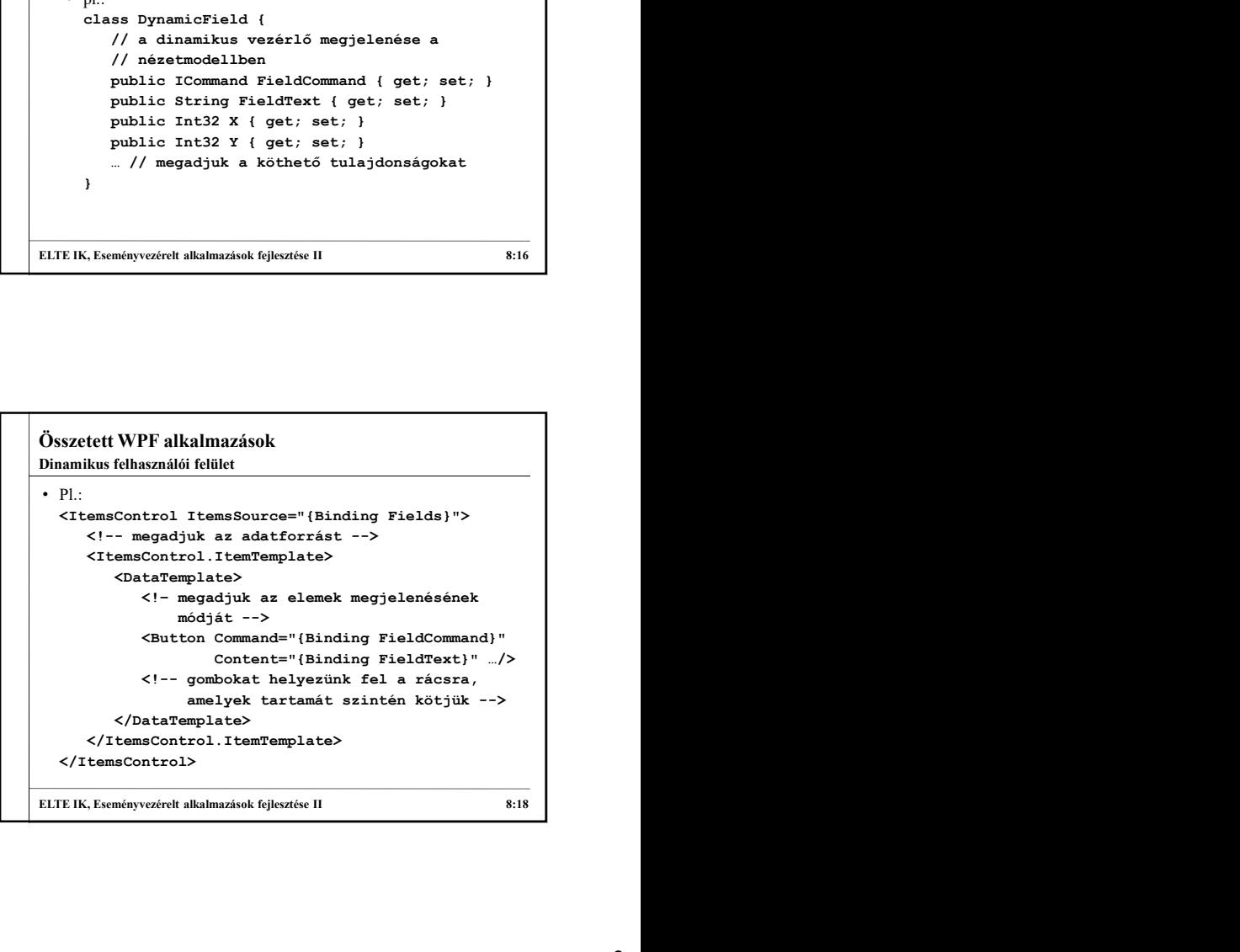

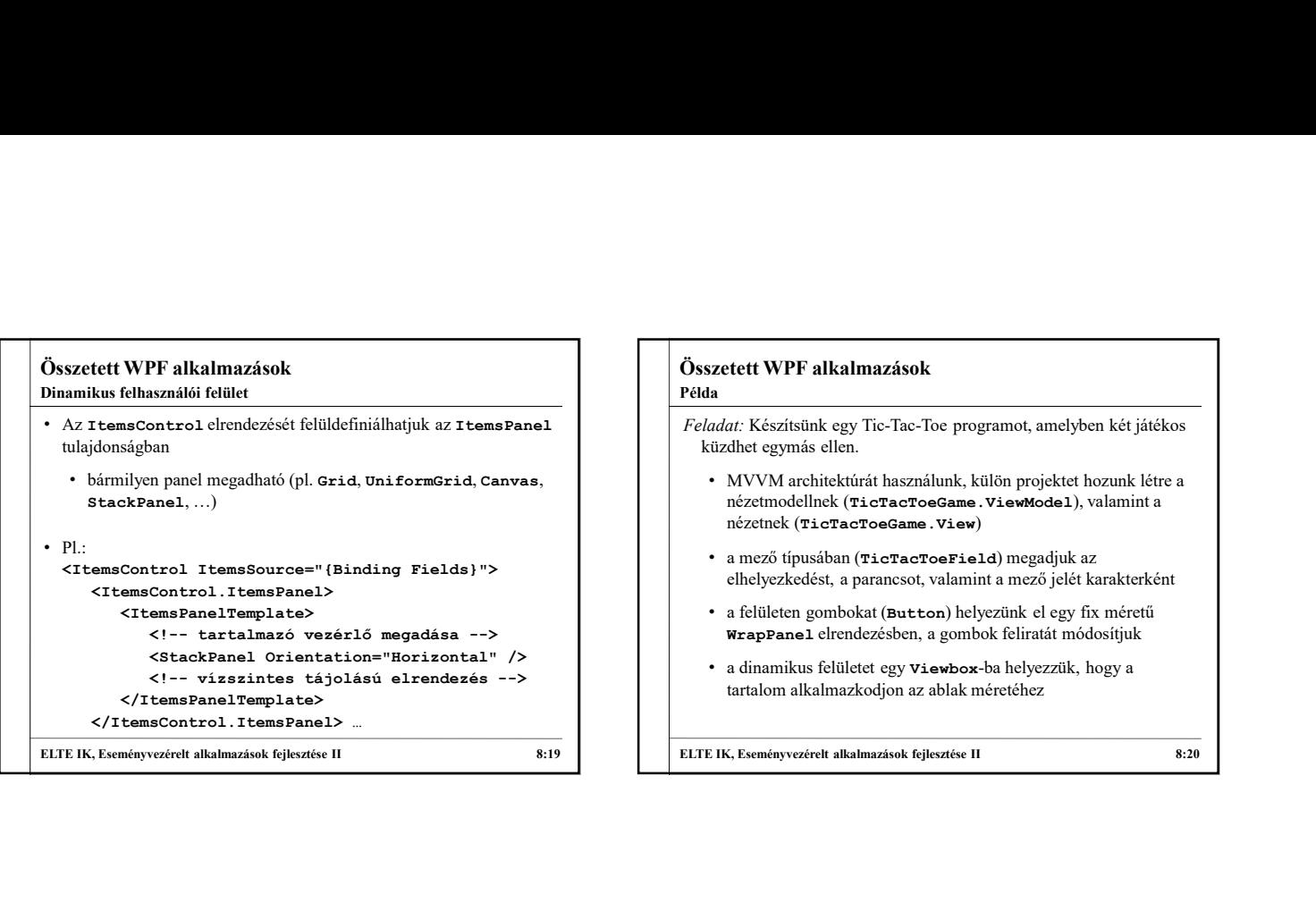

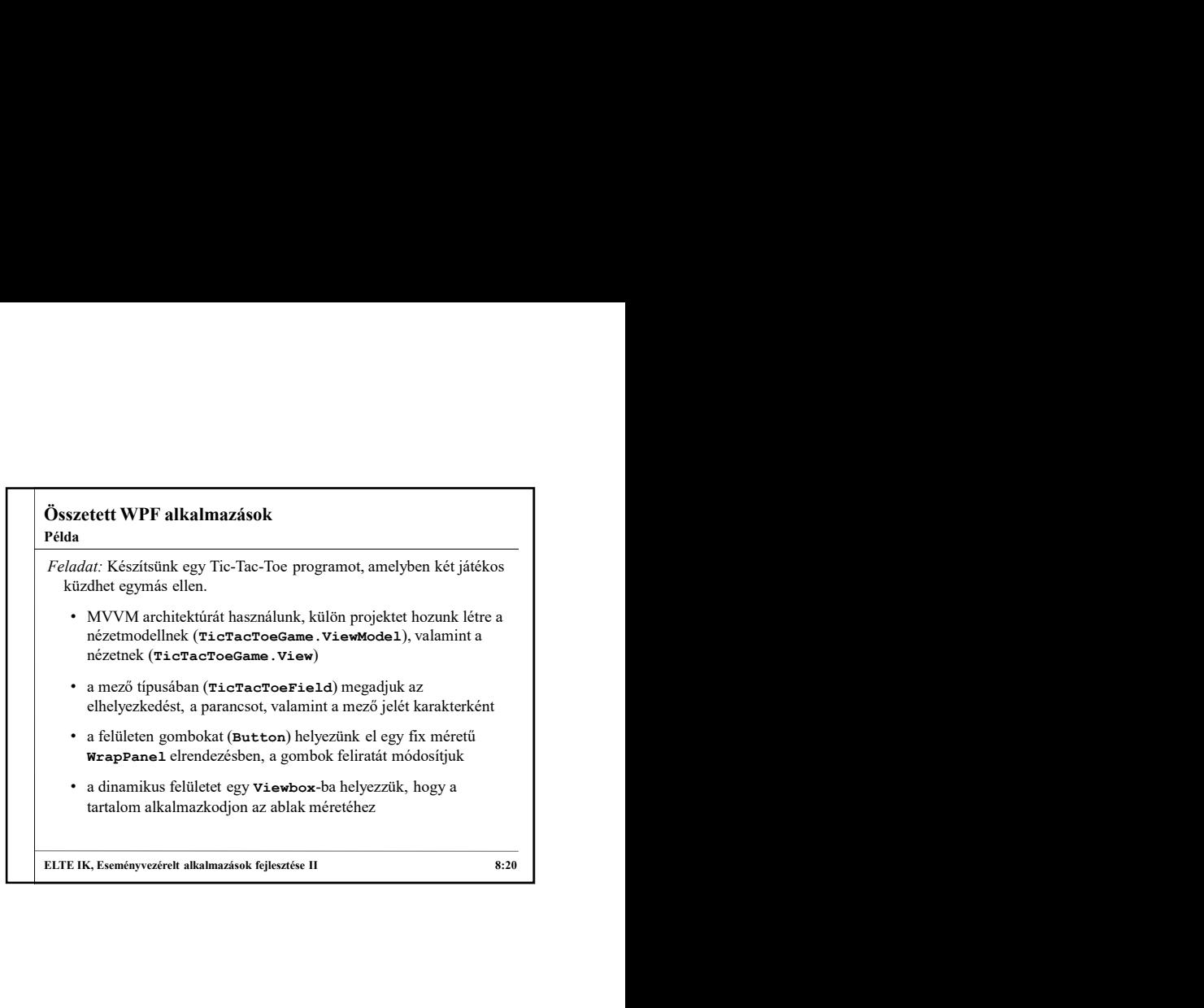

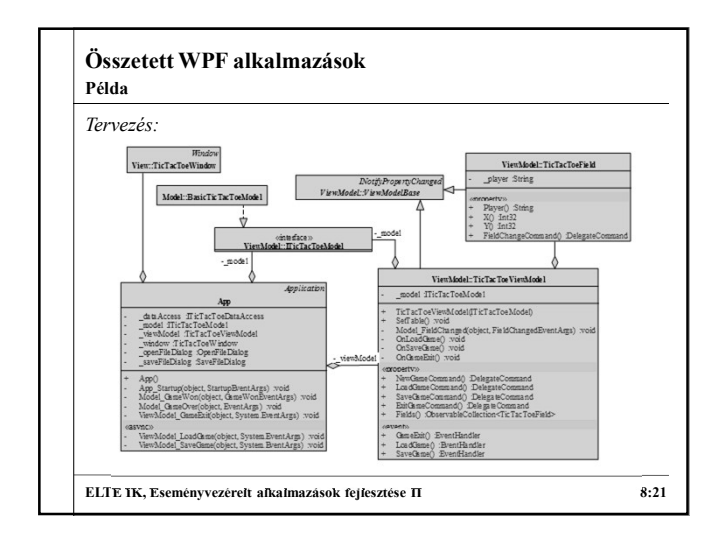

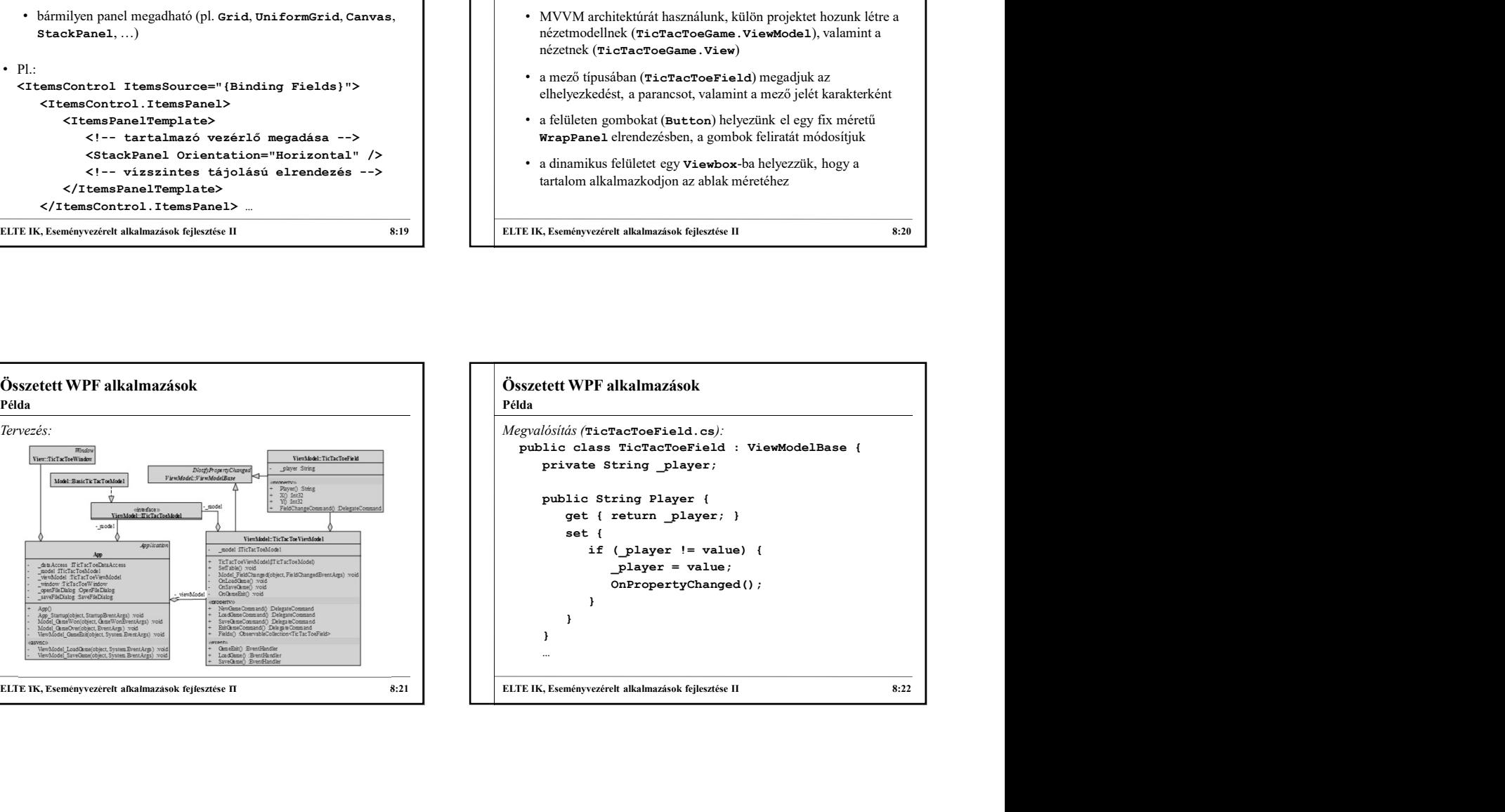

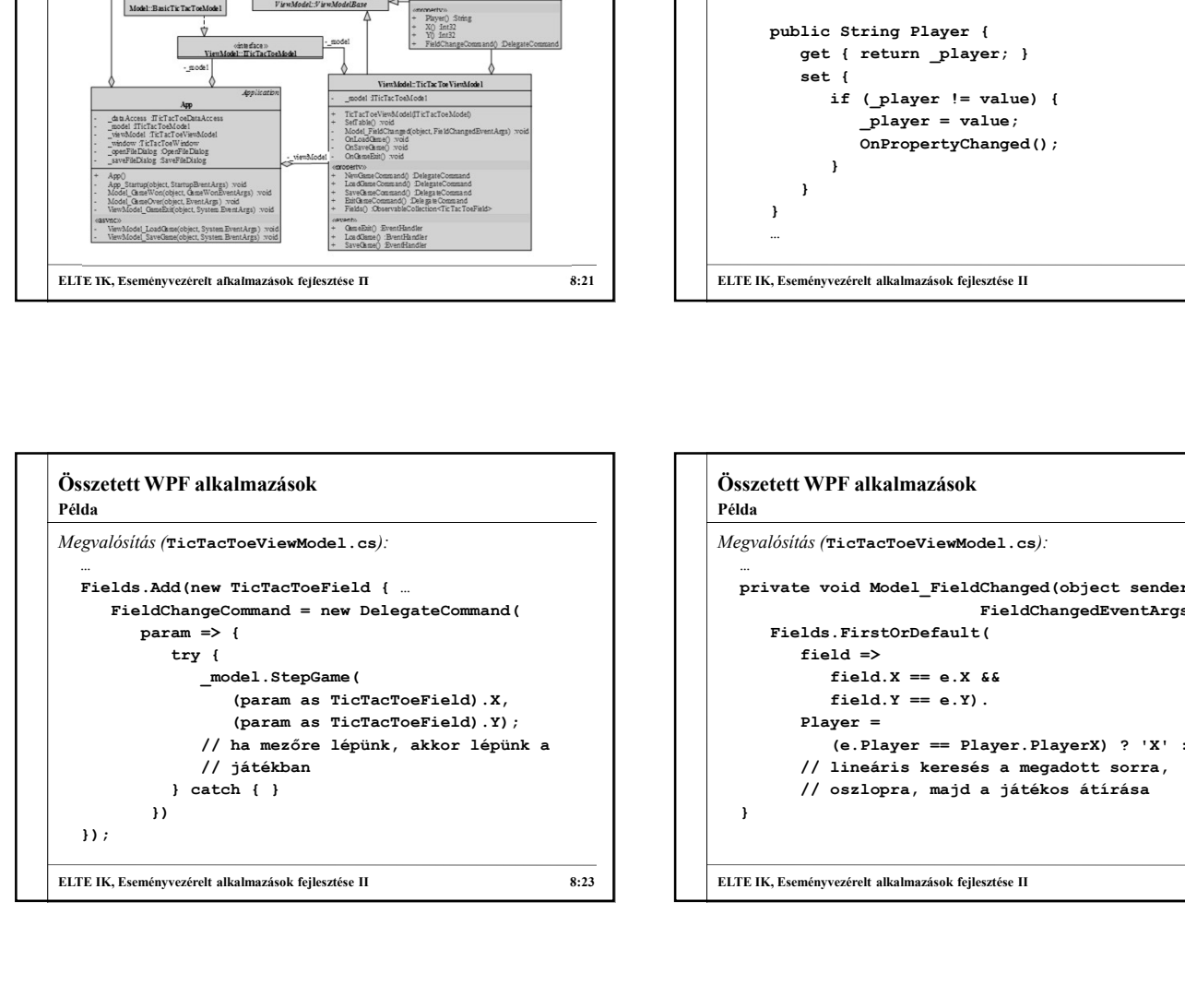

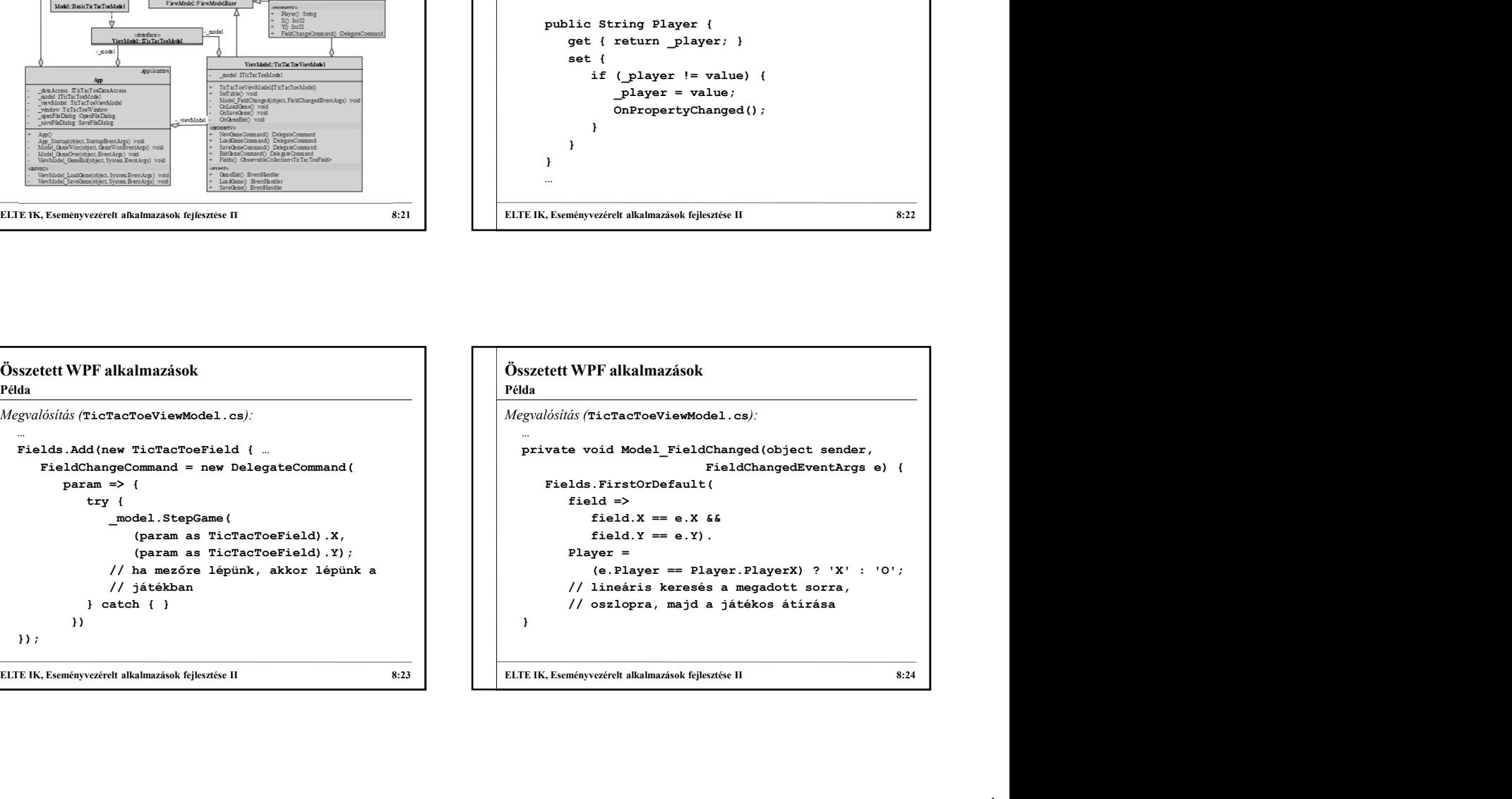